## **MyFaイスについて**  $3 - 1$

購入頻度の高い商品をお気に入りに登録する機能です。 Myチョイスでは、ホームページをお気に入りに登録するように商品を登録することができます。 まずお客様のご利用に合わせた任意のタグを作成し、そこに商品を登録してください。 部署別・ご利用別など、購入頻度の高い商品を注文しやすい状態に管理することが可能です。

## ① タグの作成

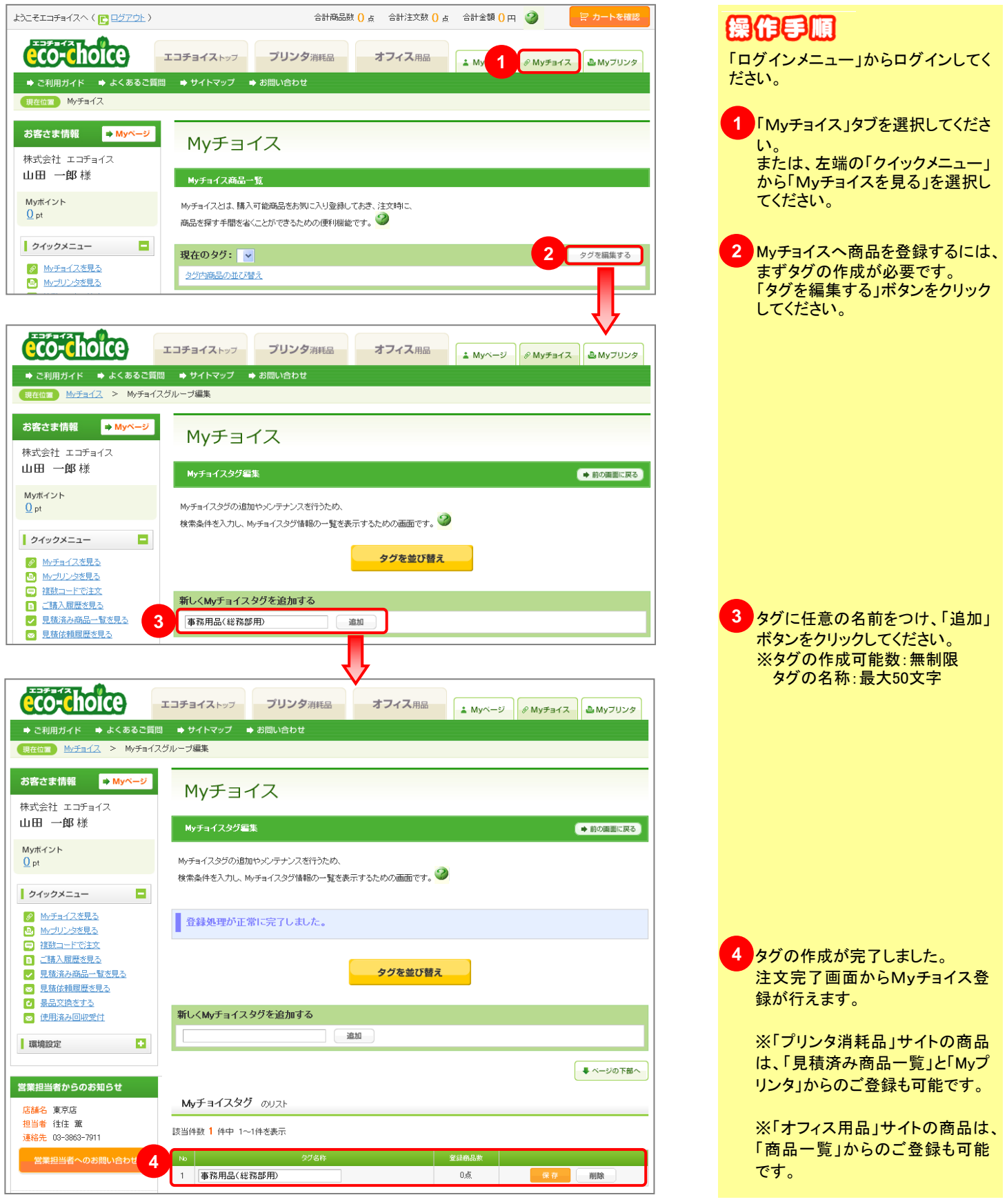

## ② ご注文完了画面からMyチョイス登録

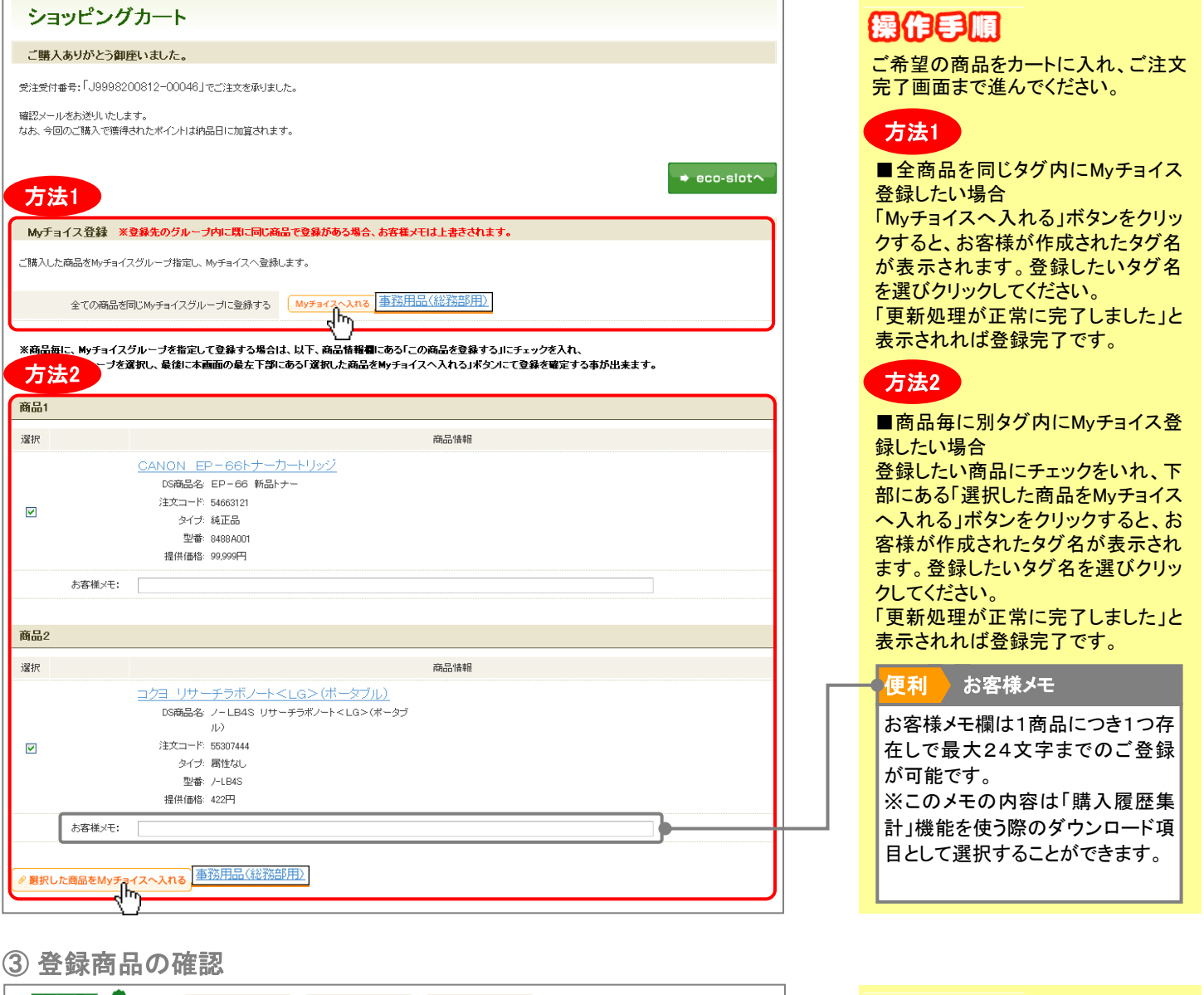

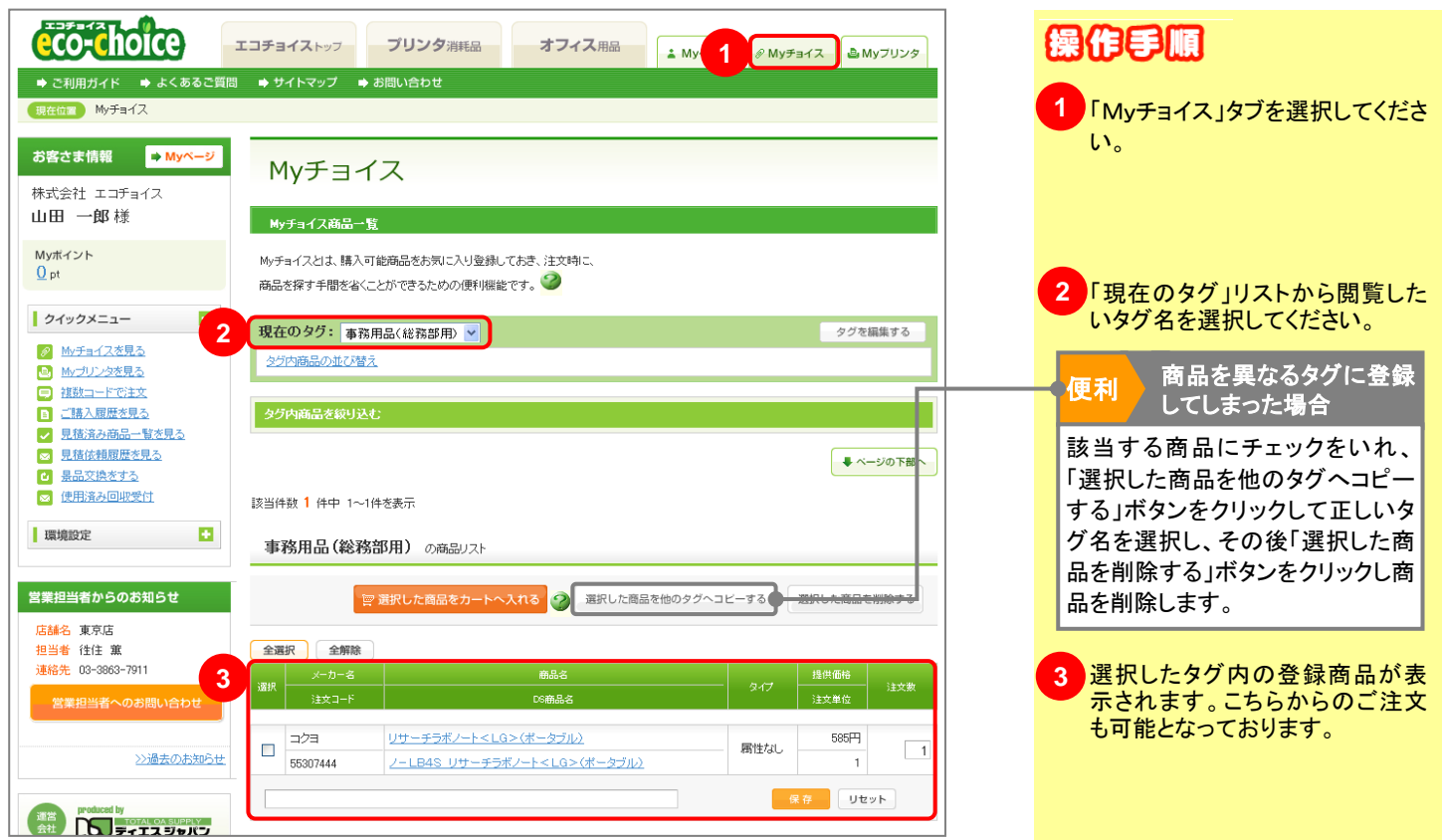